# Google Apps 申請教學

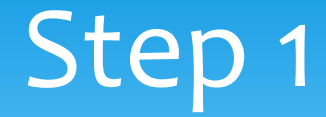

歡迎使用中央大學 Google Apps 服務系統...

本系統的功能在幫使用者申請中央大學 Google Apps for Education 的帳號, 您必需在登入系統後才能使用, 謝 謝!

登入系統的方式<mark>請點選 登入 系統 </mark> 脊導到中央大學入口網 Portal 登入系統 ...

- 什麼是 Google Apps for Education
- Google Apps for Education 授權協議

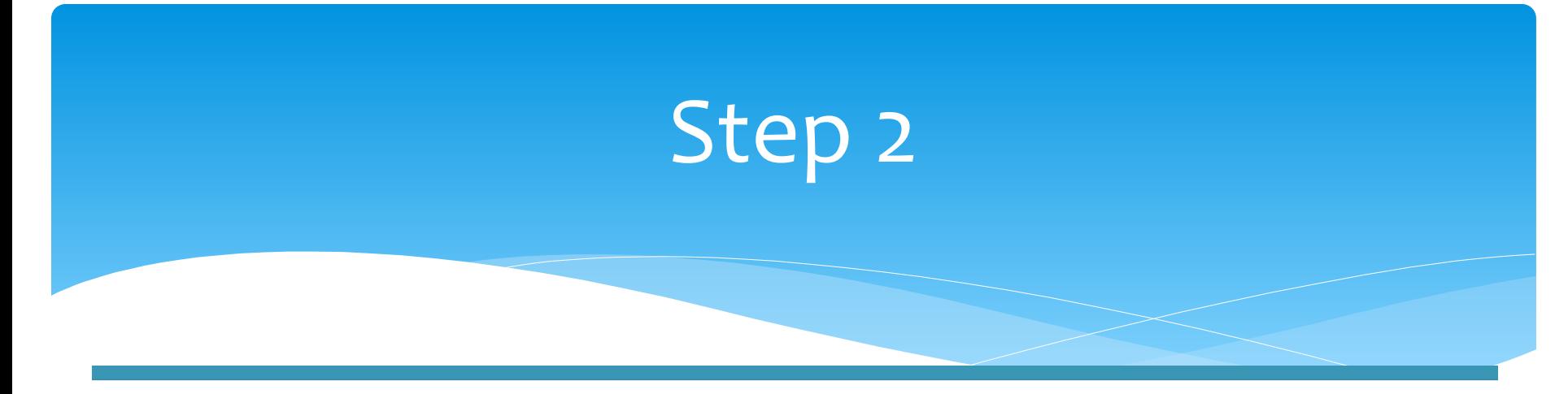

#### 國立中央大學入口網站

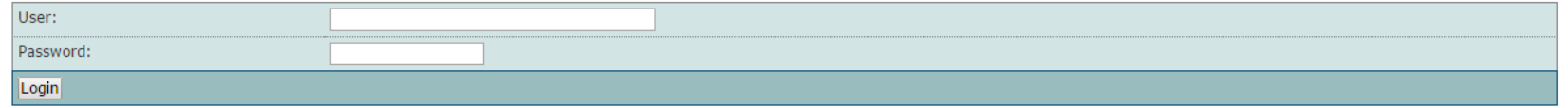

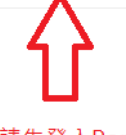

請先登入Portal

要使用 Google Apps 必需先申請一個帳戶,這個帳戶會擁有一個 Email 信箱及其它 Google 的服務。這個 Email 信箱的網域名稱為 g.ncu.edu.tw, 如果您申請的帳戶名稱叫 john.doe, 那麼您的信箱將為 john.doe@g.ncu.edu.tw,而且你可以用這組帳戶(john.doe@g.ncu.edu.tw)登入Google 的服務。 請先閱讀服務 您如想申請 Google Apps 的帳戶, 您必需先同意本服務的服務條款 ,麻煩點選 閱讀服務修 條款 申請程序中, 系統會請您輸入您想要的帳戶名稱, 帳戶名稱是 5 到 20 個小寫字母 (a-z), 數字 (0-9), 或者符號 (只 限用英文句點.)。

由於系統不一定能很正確判斷您的姓跟名 (比方說:歐陽鋒是姓歐名陽鋒,還是姓歐陽名鋒;另外也有部份姓名 在資料庫中是以造字的字碼儲存)。由於建帳戶時需要,系統會或要求您分別輸入您的姓,及名,麻煩正確輸 入,系統會與資料庫資料做比對。

系統要要求輸入一個 Email 信箱, 主要目的是為了通知用途。

建帳戶程序需要一個工作天,若帳戶姓名有問題則需要十個工作天做人工審核;帳戶姓名不正確的將可能不被核 准。

#### 申請帳戶

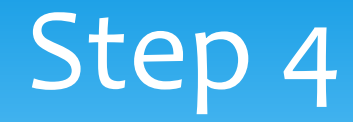

#### 國立中央大學 Google Apps 服務申請同意書

國立中央大學電算中心(簡稱"本中心"),導入 Google Applications 教育版供全校教職員生使用。

根據 Google 的服務條款,我們必須提供給 Google 申請者的真實姓名。Google Applications提供之電子郵件系統,與中大電子郵件系統是獨立運作的兩套系統,學生在校時可同 時使用中大電子郵件系統(cc.ncu.edu.tw)與本服務提供之電子郵件系統(g.ncu.edu.tw)。

本服務只提供給中大人,對於以下身分或行為,本中心將停止該帳號使用之權利:

1. 退學

2. 離職

3. 違反學術網路使用規範與相關條例

4. 不當使用 g.ncu.edu.tw Google 提供的資源(電子郵件、雲端硬碟及其它服務) 被檢舉屬實

Google Application相關使用規範如下:

服務條款 - http://www.google.com/a/help/intl/zh-TW/users/terms.html

說明中心 - https://support.google.com/a/?hl=zh-Hant#topic=4388346

#### 中心免責條款聲明:

國立中央大學電算中心(簡稱"本中心")為 g.ncu.edu.tw 網域管理單位,導入 Google Applications 教育版供全校教職員與學生使用,**請注意!當你使用此帳號時.同時也同意了接** 受壆校涌知的訊息

Google Applications 中各式應用程式服務的穩定性以及資料備援與保障等,係由 Google 維運,不在本中心可保障之範圍內,服務出現問題時本中心之權限僅能確定網域與服務正 確連結,並請Google提供回復服務正常運作之技術支援,請使用者務必自行備份重要資料,降低因服務故障資料遺失的風險。

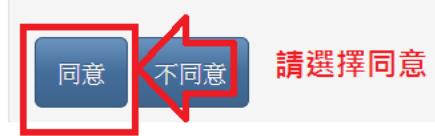

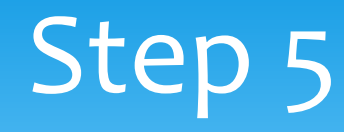

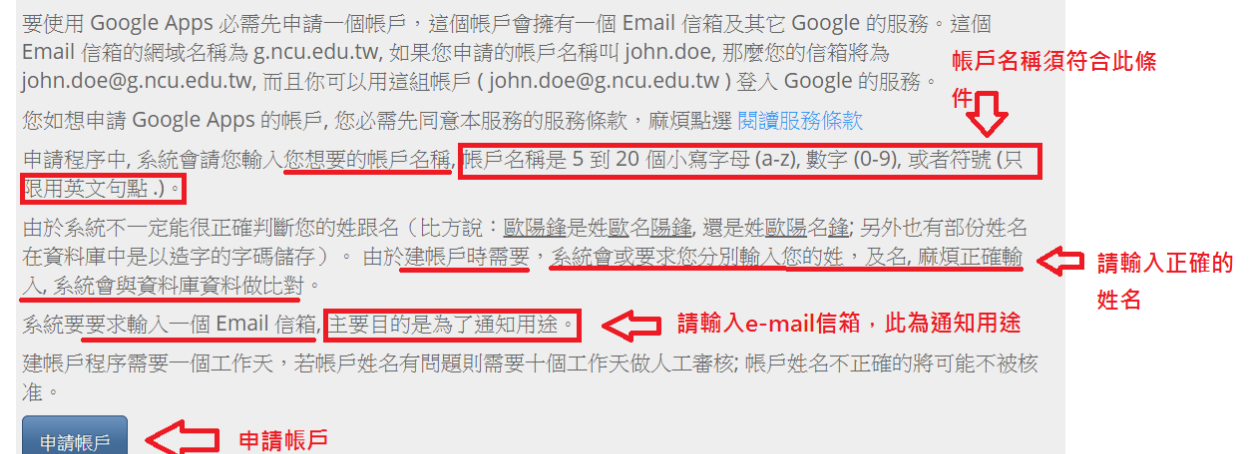

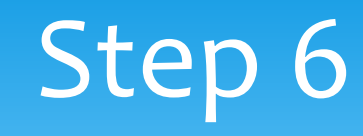

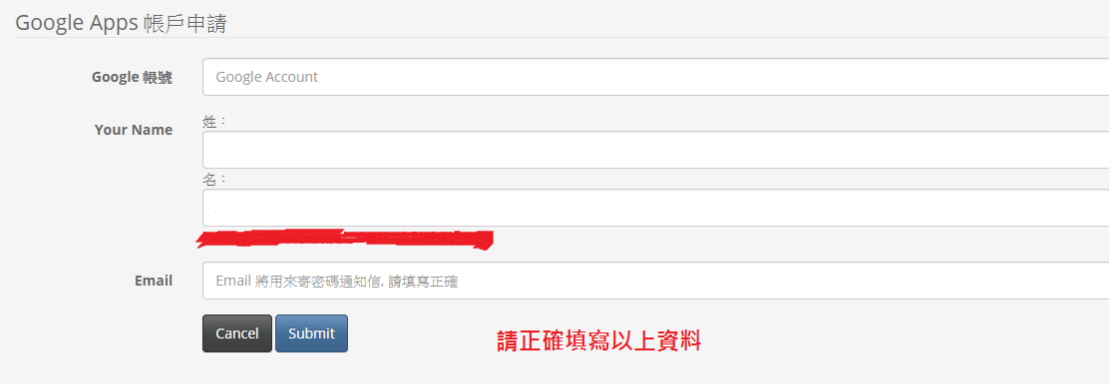

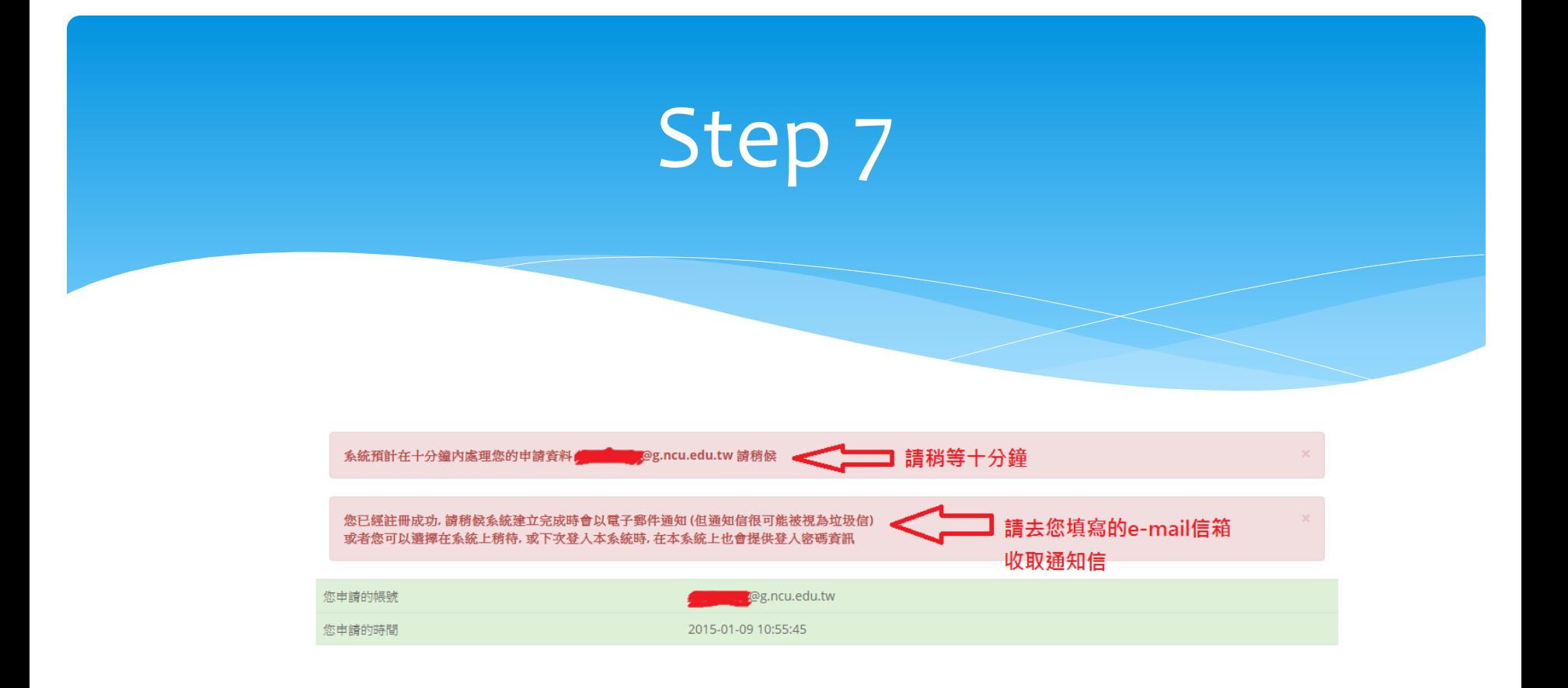

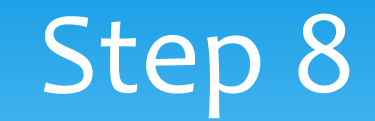

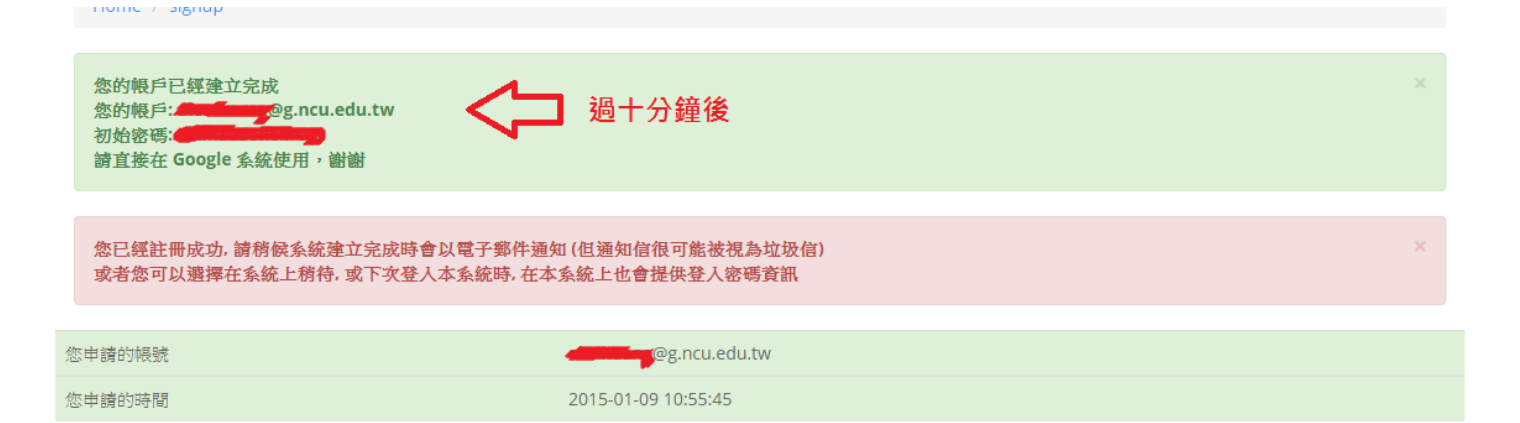

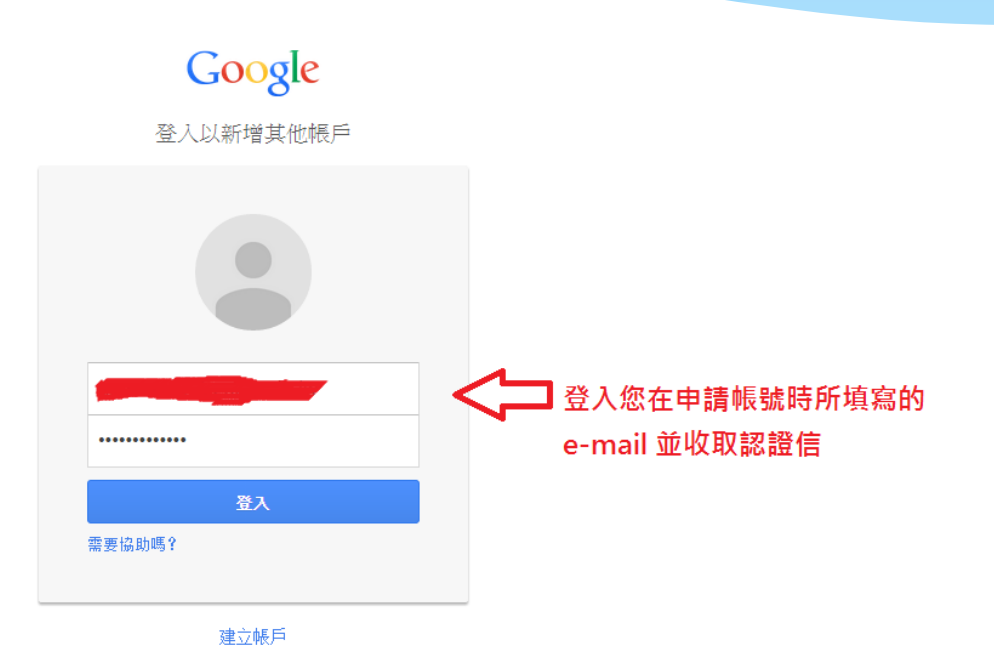

只要一個 Google 帳戶,即可使用 Google 各項優質服務 8 M & D &  $>$  8

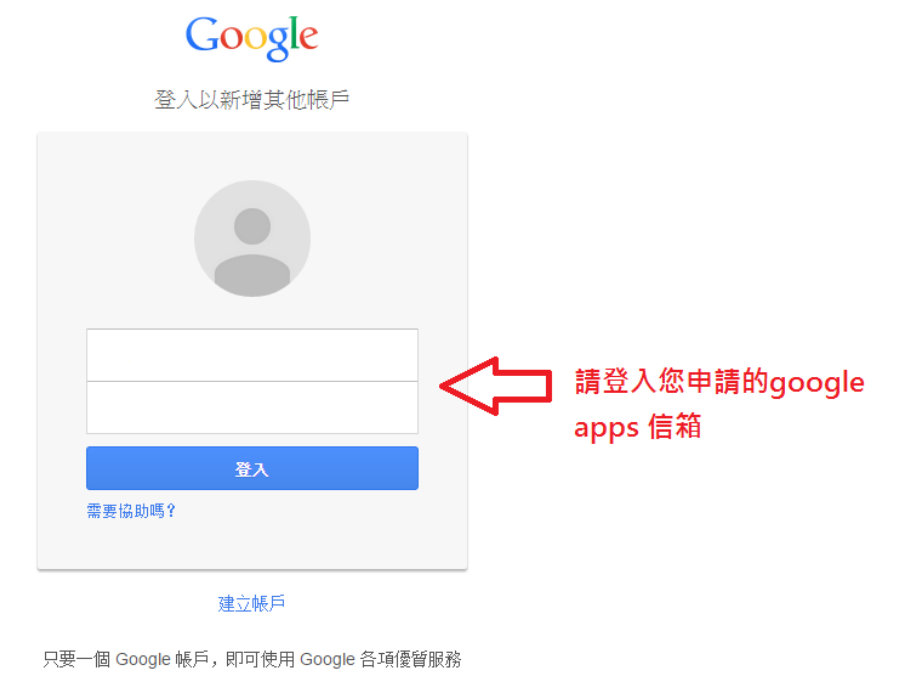

8 M & D & B

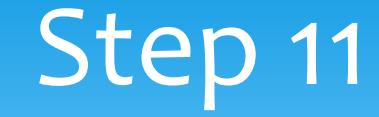

#### Google

#### 歡迎使用您的新帳戶

歡迎使用您的新帳戶:alexhuang@g.ncu.edu.tw。您的帳戶與絕大多數 Google 產品相容,但您的 g.ncu.edu.tw 管理員可決定要為您的帳戶啟用哪些產品。有關新帳戶的使用秘訣,請造訪我們的說明中心。

採用 Google Apps 帳戶的機構可以使用各項 Google 服務。除了通訊與協作應用程式的 核心套件以外,您還可以 透過 alexhuang@g.ncu.edu.tw 帳戶存取多種 Google 服務 (以下簡稱「其他服務」)。您的 g.ncu.edu.tw 管理員有 權決定您能透過該帳戶使用哪些「其他服務」。如需瞭解如何使用新帳戶,請造訪 Google 說明中心。

請注意,當您使用 Google 服務時,您的網域管理員有權存取您的 alexhuang@g.ncu.edu.tw 帳戶資訊及您的電子 郵件。您可前往 此處瞭解詳情;另外,您的網域管理員可能也提供了隱私權政策供您參考。為了公私分明,您也 可以選擇另行建立帳戶,方便個人使用 Google 服務及電子郵件。如果您有多個 Google 帳戶,可以利用大多數 Google 服務右上角所顯示的使用者名稱,確認您所使用的是正確的帳戶。

Google 為您提供的「其他服務」受到相關的 服務條款及 隱私權政策約束。部分的「其他服務」具有 該服務專屬 的條款。如果您的網域管理員為您啟用「其他服務」中的任何一項服務,則在您使用該項服務時,即表示您接受相 關的服務專屬條款。

按一下底下的 [接受] 即表示您瞭解帳戶的變更事宜並同意使用「其他服務」時需遵守的《 Google 服務條款》及《 Google 隱私權政策》。

請選擇接受

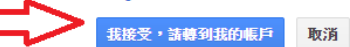

#### Google

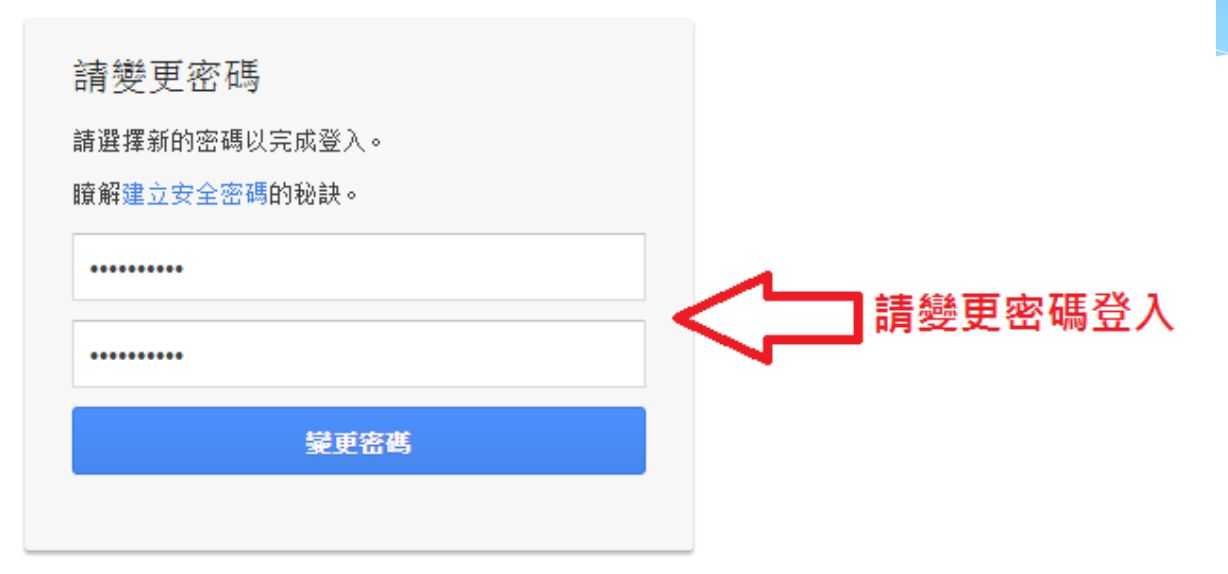

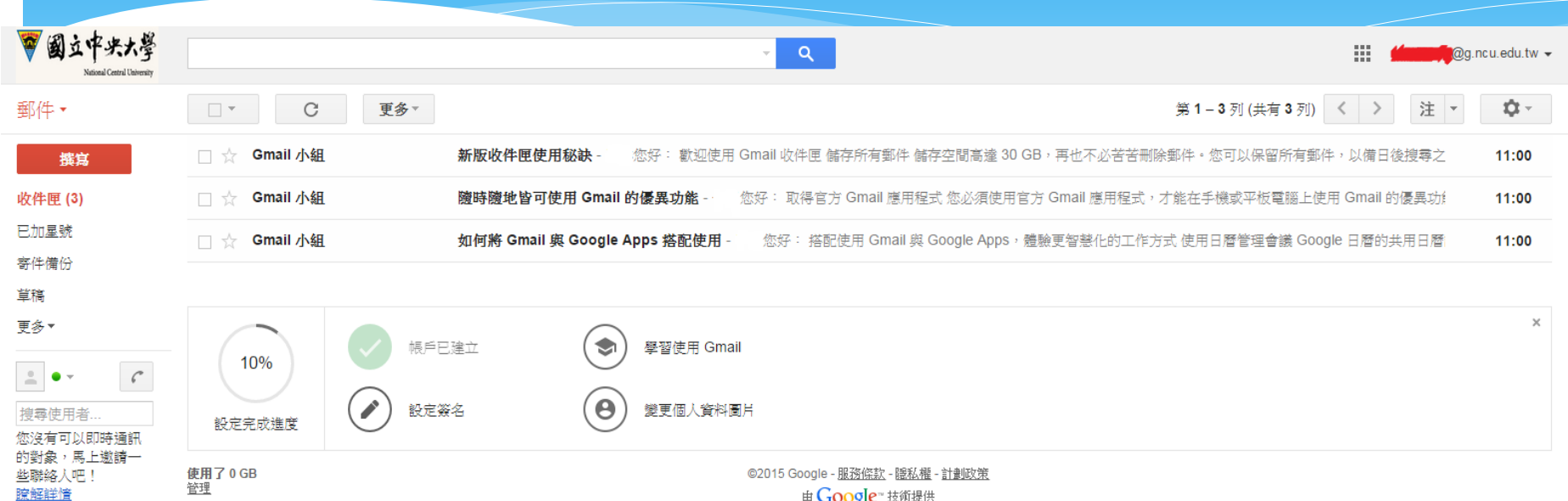

由 Google 技術提供

# 歡迎使用 Google apps